**Photoshop Touch - Android Apk For Free**

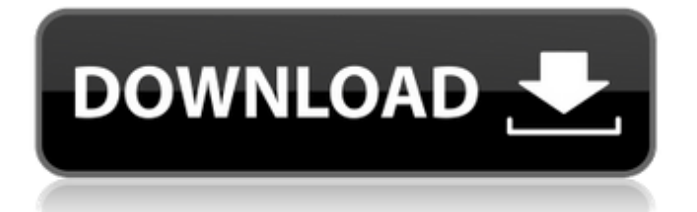

## **Download Photoshop Cc Android Apk Crack**

To create a smart object, draw around it with a magic wand tool. When the tool determines the object you want, click Outside the Path to convert it to a selection. Then select that selection and perform all editing operations on it. If you work more with vector images (as you may with logos and illustrations), you have to learn a few more features, such as the file format. \* Photoshop includes a number of different file types; you have to select the proper one for your image and then export it. The format you select is the one that you will use in your final final product, such as a Web page, print brochure, or video. \* Photoshop has a Convert to Vector option that takes a selection you make and creates a vector file based on that selection. The first time you use it, it creates a new file for you to work from. Later, you may be able to use the Convert to Vector options from the command line. But first, let's take a look at how to manipulate raster images. ## Changing the Look of a Photo Your first step to using Photoshop is to open an image and do some basic image cleanup. The program comes with a whole host of tools and presets for cleaning up images. Many of them are shown in Figure 1-3. FIGURE 1-3: The Basic tab contains standard filters. Touches of the photo (e.g., shadows and highlights) are darkened and lightened. You can also apply exposure, in which case your image becomes brighter or darker. The other aspects of the picture (like the color temperature and saturation, for example) are also adjusted. You can crop the image (using the Crop tool) and then re-create it (using the Crop and Create icon). On some images, you can use the Trim or Straighten commands to adjust the image's orientation. You can add frames, change the color space to that of a particular kind of file (Red, Red-Eye, or JPEG), or even add text and a watermark. If a specific image has undesirable effects, you can remove it by using the Eraser tool, as shown in Figure 1-4. With a few clicks, you can replace the image with a fresh version. The spots feature makes it easy to remove multiple objects from an image. You also can change image size with the Free Transform tool, which enables you

### **Download Photoshop Cc Android Apk Crack With Product Key Free Download [Win/Mac]**

Photoshop has been around since 1994, and was the first in its field. Thousands of business- and personal-use Photoshop alternatives exist. They come in a variety of flavors, from the free and open source (FOSS) alternatives like GIMP, to the proprietary options from Adobe. The list below ranks Photoshop alternatives with the following criteria: Price Number of features Developer support Licensing restrictions Archive.org statistics Read on to learn more about the free, open source, paid, and web-based alternatives. Free and Open Source Photoshop Alternatives 1. GIMP (GNU Image Manipulation Program) GIMP is a powerful, feature-complete, cross-platform digital image manipulation program. It is an open-source program that is used by software developers and artists alike. So, what does that all mean? The answer is that GIMP is free and open-source, meaning that it is not owned by any company. There is no cost for any user to use and modify this program. If you enjoy using GIMP, you can continue to use it — it does not cost anything to use it. Developers of GIMP welcome and encourage user contributions. If you find something missing, a bug, or want to add a feature, you can help GIMP grow. If you don't want to spend your time developing, you can hire a GIMP developer to do it for you. Since the program is free and open-source, there are many hackers that take that freedom and use it to create plugins for the GIMP. There are over 100 plugins available for GIMP. You can use most of them out of the box. GIMP supports layers, paths, textures, gradients, patterns, animations and even scripting. Image adjustments include levels, curves, curves, masks, highlights, shadows, selections, histogram adjustments, color balance, spot healing, and lens correction. You can use GIMP to create your own templates, and even turn your digital photos into a customized business card. There is even a tutorial on how to create a wedding album using GIMP. GIMP is easy to learn and use. This program is available for Windows, macOS, and Linux. There is also a free version available for Android and iOS. 05a79cecff

#### **Download Photoshop Cc Android Apk (Final 2022)**

\* Brushes Brushes can be used for various effects, including changing the transparency of an image (see Adjust Layer Opacity) and cleaning up photos with dust and dirt. They include Spot brushes, Gradient brushes, Stroke brushes, and Precision brushes. The Spot brushes can be used to change the brightness and contrast of an image. Changing the colors of a gradient (a series of colors that varies across an image) lets you adjust the overall color of the image. Finally, the Stroke brushes are good for cleaning up edges and sketching. \* The Brush panel \* Brush menu \* Copy/Paste tool \* Tool Options \* \* \* # Chapter 3: Drawing Freehand ## Name In this chapter you will learn how to draw freehand with a Pen tool. You will also be introduced to the Pen toolkit, a set of standard tools that you can use to draw anywhere on an image. You will learn how to use the Pen tool and the options available. ## Drawing Drawing in Photoshop is similar to drawing in a sketch pad or on a whiteboard. To draw freehand, load an image, and make a new layer, and go ahead and draw. First, however, let's learn more about the Pen tool. ## The Pen Tool The Pen tool is one of the most commonly used tools in Photoshop, and it has several characteristics that make it easy to use. To start drawing a new Pen object, select the Pen tool from the Tools Options bar Pen Tool. Figure 3.1 shows the Pen tool options. \*\*Figure 3.1\*\* : The Pen tool options As you adjust the settings and make selections, you'll see the tool automatically change, to match the settings. For example, if you activate the Oval or Arc tool, and you change the size of the brush, the tool automatically changes to reflect that size. In the following exercise you will use the Pen tool to create an object

#### **What's New In?**

Photoshop has a wide range of drawing or painting tools. These can be used for creating images, cartoon effects, or simple digital art. There are hundreds of fonts available with Photoshop. It can be used to create vector-based images, web graphics or even faux-metal type. One of the most powerful features of Photoshop is the selection tools. These can be used to create masks, bevels, and new layers. Adobe Photoshop has a host of useful features to create personal, professional and fun images. Adobe Photoshop CS6 - Now the Most Popular Photoshop Adobe Photoshop CS6 Photoshop does not come with much in the way of tutorials or help from the Adobe support desk for newbies. You will find plenty of tutorials on the web (or in books) but it can be easier to look at some other version of Photoshop and then use the layer modes and masks to recreate what you want. Adobe Photoshop CC – Photoshop Companion and Business Product Adobe Photoshop CC is the perfect companion to Adobe's all-new Creative Cloud portfolio. With Photoshop CC, you can unleash your creativity on your desktop and mobile devices, use the popular Adobe CC apps like Photoshop, InDesign, Illustrator and more, all at once. There is a lot to learn, and the Master Collection makes it easy to do that. Use Creative Cloud Design Suite to build your websites, or start with the intuitive Brushes and Extensions, and easily bring your ideas to life. Photoshop Elements 8.1 – Photoshop Express Photoshop Elements 8.1 is a free, awardwinning, full-featured professional photo-editing program for people who love to edit and create digital photos. This latest version includes Photoshop Express, a powerful and creative new way to connect with your family and friends online. Adobe Creative Suite 3 Extended – Includes Creative Suite 3 Elements, Flash Professional 5, Fireworks CS3, InDesign CS3 Adobe Creative Suite 3 Extended includes Photoshop 3.0 for desktop editing and printing, Photoshop 3D, Adobe InDesign CS3 and Adobe Fireworks CS3 for desktop publishing and web design, and the Adobe Flash professional suite for working with Flash and the Internet. Adobe Photoshop 7 – 20MB This small demo is Adobe's first 3.5? floppy, in 1991. It includes texturing, text, shapes and color transformations. Photoshop 3D – 25MB

# **System Requirements:**

Minimum specs: Operating System: Windows 7/8 Processor: AMD Athlon 64 x2 Dual Core 4200+ Memory: 2 GB RAM Graphics: GeForce 9800 or ATI HD4870 (with latest drivers) Hard Drive: 2 GB available space Other: High speed broadband internet connection Recommended specs: Processor: AMD Phenom II X4 955 BE Memory: 6 GB RAM Graphics: GeForce GTX 550 Ti

<https://www.pickupevent.com/wp-content/uploads/2022/07/elvmeag.pdf>

<https://ayusya.in/free-studio-backgrounds-3d-blend-light-styles-mockup/>

<https://colorbase.ro/download-portable-photoshop/>

<https://www.careerfirst.lk/sites/default/files/webform/cv/how-to-download-photoshop-in-linux.pdf>

<https://www.flyerbee.com/wp-content/uploads/2022/07/sanjeni.pdf>

[http://fede-percu.fr/how-to-download-adobe-photoshop-cs3-full-versionadobe-best-buy-our-website-is-comprised-of-all-the-tools-software-](http://fede-percu.fr/how-to-download-adobe-photoshop-cs3-full-versionadobe-best-buy-our-website-is-comprised-of-all-the-tools-software-and-media-download-of-popular-applications/)

[and-media-download-of-popular-applications/](http://fede-percu.fr/how-to-download-adobe-photoshop-cs3-full-versionadobe-best-buy-our-website-is-comprised-of-all-the-tools-software-and-media-download-of-popular-applications/)

<https://mdotm.in/pdf-free-tutorials-for-photoshop/>

<https://www.theblender.it/39-free-flair-brushes-for-photoshop/>

<https://kritmetipensti.wixsite.com/jumprishoula/post/download-adobe-photoshop-express-for-pc-free>

<https://mythicaltales.com/wp-content/uploads/2022/07/palmkal.pdf>

[https://hissme.com/upload/files/2022/07/5erBqW5KWaWMgohAFppP\\_01\\_554efe502539c458c73ac0829f9ee512\\_file.pdf](https://hissme.com/upload/files/2022/07/5erBqW5KWaWMgohAFppP_01_554efe502539c458c73ac0829f9ee512_file.pdf)

[http://www.shopaprop.com/wp-content/uploads/2022/07/Adobe\\_Photoshop\\_CS6\\_Full\\_Version\\_Free\\_Edition.pdf](http://www.shopaprop.com/wp-content/uploads/2022/07/Adobe_Photoshop_CS6_Full_Version_Free_Edition.pdf)

[http://www.jbdsnet.com/wp-content/uploads/2022/07/Photoshop\\_70\\_0832\\_Universal\\_APK\\_paid.pdf](http://www.jbdsnet.com/wp-content/uploads/2022/07/Photoshop_70_0832_Universal_APK_paid.pdf)

<http://www.bayislistings.com/photoshop-for-windows-macwindows-downloads/>

<https://quiet-escarpment-45085.herokuapp.com/terali.pdf>

[https://baymarine.us/wp-content/uploads/2022/07/removebg\\_for\\_adobe\\_photoshop\\_\\_beta\\_version\\_download.pdf](https://baymarine.us/wp-content/uploads/2022/07/removebg_for_adobe_photoshop__beta_version_download.pdf)

<https://www.careerfirst.lk/sites/default/files/webform/cv/haywdaws889.pdf>

<https://skillshare.blog/wp-content/uploads/2022/07/paedarn.pdf>

<https://p2p-tv.com/adobe-photoshop-cs4-latest-free-download-picture-stock/>

<https://www.lacausa.org/system/files/webform/resume/genotal236.pdf>